#### Федеральное государственное образовательное бюджетное учреждение высшего образования **«Финансовый университет при Правительстве Российской Федерации» (Финуниверситет) Калужский филиал Финуниверситета**

Кафедра «Бизнес-информатика и высшая математика»

# **МЕТОДИЧЕСКИЕ РЕКОМЕНДАЦИИ ПО ПОДГОТОВКЕ, НАПИСАНИЮ И ОФОРМЛЕНИЮ КОНТРОЛЬНОЙ РАБОТЫ ПО ДИСЦИПЛИНЕ**

**«Информационные системы управления организацией»**

Для студентов, обучающихся по направлению подготовки 38.03.05 – Бизнес-информатика Образовательная программа «Цифровая трансформация управления бизнесом» Очная форма обучения

КАЛУГА 2023

Методические рекомендации по подготовке, написанию и оформлению контрольной работы по дисциплине «Информационные системы управления организацией» предназначены для студентов, обучающихся по направлению подготовки 38.03.05 - Бизнес-информатика, образовательная программа «Цифровая трансформация управления бизнесом» по очной форме обучения.

Составитель Пономарев Сергей Валерьевич, к.ф.-м.н., доцент (Ф.И.О., должность, ученая степень и звание)

Рекомендовано Учебно-методическим советом Калужского филиала Финуниверситета (протокол № 1 от 01 сентября 2023 г.)

Одобрено кафедрой «Бизнес-информатика и высшая математика» Калужского филиала Финуниверситета (протокол № 1 от 28 августа 2023 г.)

## СОДЕРЖАНИЕ

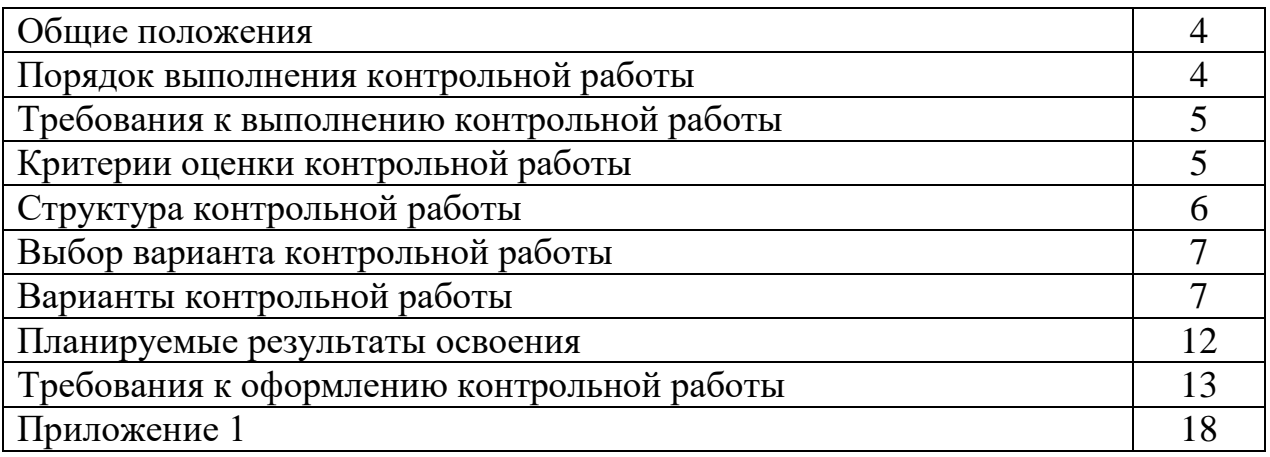

Контрольная работа является одной из форм аудиторной и внеаудиторной самостоятельной работы студентов и может реализовываться как в письменном виде, так и с использованием информационных технологий и специализированных программных продуктов.

Контрольная работа отражает степень освоения студентами учебного материала конкретных разделов (тем) дисциплин и оформляется в форме развернутых ответов на вопросы, раскрытия понятий, выполнения упражнений, решения практических задач, ситуаций, кейсов и др.

Цель выполнения контрольной работы, содержащей комплект заданий – овладение студентами навыками решения типовых расчетных задач, формирование учебно-исследовательских навыков, закрепление умений самостоятельно работать с различными источниками информации; проверка сформированности компетенций.

Содержание заданий контрольных работ должно охватывать основной материал соответствующих разделов (тем) дисциплин. Контрольные задания разрабатываются по многовариантной системе. Варианты контрольных работ должны быть равноценны по объему и сложности.

Содержание заданий контрольных работ и требования к их выполнению разрабатываются преподавателем, ведущим семинарские (практические) занятия по дисциплине.

Оценка контрольных работ студентов проводится в процессе текущего контроля успеваемости студентов.

## **ПОРЯДОК ВЫПОЛНЕНИЯ КОНТРОЛЬНОЙ РАБОТЫ**

Контрольная работа выполняется обучающимся в соответствии с заданием и методическими рекомендациями. Написанию контрольной работы должно предшествовать изучение указанных в тематике контрольных работ нормативных правовых актов и других источников, анализ и усвоение содержащихся в них положений.

При изложении теоретических вопросов не допускается простое переписывание источников. Ответы на вопросы обучающийся должен излагать самостоятельно. Решение практических заданий должно сопровождаться соответствующей аргументацией.

Сроки представления контрольной работы на проверку определяются календарным учебным графиком и приказом «Об организации учебного процесса» на соответствующий учебный год.

Не допускается предъявление контрольной работы на проверку во время экзамена (зачета).

Выполненную контрольную работу обучающийся сдает для регистрации на кафедру, где она регистрируется в соответствующем журнале. Данный журнал заводится на каждый курс/группу, структурируется по изучаемым на данном курсе учебным дисциплинам, по которым предусмотрено выполнение письменных работ.

Зарегистрированные в журнале учета работ студента контрольные работы получает под роспись преподаватель кафедры, за которым закреплена учебная нагрузка в части проверки контрольной работы по соответствующей учебной дисциплине.

В журнале фиксируется дата получения работы от обучающегося, дата получения контрольной работы преподавателем (заверяется подписью преподавателя), результат проверки контрольной работы, дата окончания проверки работы преподавателем (заверяется подписью преподавателя).

Контрольная работа должна быть проверена преподавателем в течение 10 рабочих дней с момента её получения у старшего лаборанта кафедры.

По результатам проверки контрольной работы выставляется оценка «зачтено» или «не зачтено» на титульном листе контрольной работы, заносится в «Ведомость учета отрецензированных работ».

Контрольные работы, по которым выставлена оценка «зачтено», обучающимся не возвращаются и хранятся на кафедре до конца учебного года, после чего уничтожаются. В случае отсутствия возможности хранения работ на кафедре, работы передаются в архив филиала на срок хранения, предусмотренный номенклатурой дел.

Не зачтенная контрольная работа (кроме работ, содержащих материалы ограниченного доступа) возвращается обучающемуся вместе с указаниями преподавателя по устранению недостатков, для повторного выполнения контрольной работы.

На титульном листе повторно выполненной контрольной работы старший лаборант кафедры делает пометку «повторно» и передает для проверки преподавателю кафедры.

## **ТРЕБОВАНИЯ К ВЫПОЛНЕНИЮ КОНТРОЛЬНОЙ РАБОТЫ**

- четкость и последовательность изложения материала (решения);

- наличие обобщений и выводов, сделанных на основе изучения информационных источников по данной теме;

- предоставление в полном объеме решений имеющихся в задании;

- использование современных способов поиска, обработки и анализа информации;

- самостоятельность выполнения

## **КРИТЕРИИ ОЦЕНКИ КОНТРОЛЬНОЙ РАБОТЫ**

Критериями оценки контрольной работы служат следующие параметры:

полнота раскрытия темы;

- логика изложения, глубина проработки теоретических основ проблемы и взаимосвязь отдельных рассматриваемых вопросов в контрольной работе;
- качество оформления контрольной работы в соответствии с предъявляемыми требованиями;
- отношение студента к работе.

Оценка «зачтено» выставляется студенту, являющемуся автором контрольной работы, соответствующей всем предъявляемым требованиям, в том числе формальным. При этом в работе студент должен:

а) продемонстрировать умение раскрыть актуальность заявленной темы; проиллюстрировать ее сформулированными теоретическими предложениями;

б) соблюдать логику и последовательность изложения, рассматриваемых вопросов;

в) показать умение анализировать и делать выводы по всему представленному материалу;

г) грамотно и корректно подходить к текстовому материалу.

Оценка «не зачтено» выставляется студенту, являющемуся автором контрольной работы, не соответствующей предъявляемым требованиям. Оценка «не зачтено» выставляется также, если студент:

а) не раскрыл актуальность темы исследования;

б) не предложил теоретических разработок.

Оценка «не зачтено» также выставляется, если возникли обоснованные сомнения в том, что студент не является автором представленной контрольной работы (не ориентируется в тексте работы; не может дать ответы на уточняющие вопросы, касающиеся сформулированных в работе теоретических и практических предложений и т.д.). Такое решение принимается и в том случае, если работа не соответствует предъявляемым требованиям.

### **СТРУКТУРА КОНТРОЛЬНОЙ РАБОТЫ**

Контрольная работа может содержать следующие разделы:

- титульный лист (оформляется в соответствии с Приложением 1);
- содержание;
- введение;
- основная часть
- заключение;
- список использованных источников;
- приложения (при наличии).

## **ВЫБОР ВАРИАНТА КОНТРОЛЬНОЙ РАБОТЫ**

Выбор варианта контрольной работы осуществляется путем соответствия номера контрольной работы, номеру фамилии студента в журнале учебных занятий.

## **ВАРИАНТЫ КОНТРОЛЬНОЙ РАБОТЫ**

1) Крупный Российский банк имеет более 2000 филиалов по всей стране, в том числе и в зарубежье, а также планирует дальнейшее развитие филиальной сети (планирует открыть еще более 100 филиалов в течение ближайших двух лет). При этом Банк испытывает проблемы с процессингом, в частности с открытием и обслуживанием счетов. Изначально процессинг был централизован в головном филиале и велся в полу ручном режиме, однако сегодня, с учетом растущих объемов операций, это перестало устраивать руководство банка. Кроме того, банк активно развивает ДБО. Банку требуется масштабируемая гибкая платформа для решения указанных проблем. С учетом описанной ситуации определите какой класс информационных систем следует внедрить банку

2) Международная сеть продуктовых гипермаркетов планирует расширить свое присутствие на Российском рынке и за ближайшие 3 года планирует рост сети в три раза. Если раньше пять розничных маг азинов были представлены только в одном регионе, то спустя три года розничная сеть будет насчитывать 25 магазинов в трех регионах. ИТ-политика компании изначально предполагала локальное использование информационных систем по управлению торговлей и логистикой. В результате быстрого роста обострились проблемы с формированием отчетностей по продажам в розничной сети (увеличение сроков подготовки отчетности, увеличение невынужденных ошибок). Определите проблему компании и варианты ее решения. Классифицируйте предлагаемые ИТ-решения и перечислите решения и компании, специализирующиеся на внедрении указанных систем и технологий.

3) Строительно-девелоперская компания, большую часть бизнеса которой составляет fee-девелопмент (реализация строительных проектов в интересах сторонних инвесторов), испытывала насущную потребность в совершенствовании процессов бюджетирования, ведения управленческого учета и формирования отчетности и консолидации финансовых результатов на фоне постоянно увеличивающегося портфеля проектов. Для того чтобы достичь поставленных целей, потребовалось усовершенствовать модель бюджетного управления и управленческого учета, разработать финансовую и бюджетную структуры, регламент планирования. В рамках проекта были настроены шаблоны для внесения плановой информации в систему (проформы) по доходам/расходам и движению денежных средств для заполнения их руководителями центров финансовой ответственности (ЦФО). Данные проформы просты в заполнении. Все что нужно сделать – это выбрать ЦФО, проект, статью доходов или расходов и внести данные. Еще один вид проформ – «функциональные заявки» – применяется в компании для планирования расходов на персонал, офисные ресурсы (канцелярские товары, мебель, оргтехнику и т. д.), а также на цели PR. Укажите класс решений, который использовался для достижения поставленных целей.

4)Одна из крупнейших консалтинговая компания в России, специализирующая в системной интеграции, дистрибуции, консалтинге, разработке инженерных систем и ПО, для расширения ассортимента своих услуг приобрела другую консалтинговую компанию специализирующая на автоматизации ИТ-процессов, IT-аутсорсинге и обучении. В результате поглощения сотрудники новой компании должны перейти на новую корпоративную информационную систему, а также включиться в использование и развитие корпоративного портала знаний. Необходимые шаги по интеграции новых информационных технологий и систем в корпоративную культуру поглощённой компании. Сформировать матрицу МакФарлана для ИС компанию.

5) Описание Еще в начале 2000 г. единой корпоративной сети в авиационной компании не было, автоматизация была "лоскутной": в подразделениях функционировали небольшие локальные программные комплексы, учет осуществлялся вручную в соответствии с российскими стандартами бухгалтерской отчетности. Формирование материально-стоимостного баланса всей компании каждый раз оказывалось сложнейшей задачей. Отсутствовал учет дебиторской и кредиторской задолженности. Системы учета и планирования запасов, закупочной деятельности была децентрализована. Сегодня в компании уже внедрены некоторые программные продукты от 1С, SAP. В компании представлены интересы как российских, так и зарубежных акционеров. Для решения проблема автоматизации в компании стартовал проект по созданию современной корпоративной сети, основанной на технологиях Интернета. На базе этой инфраструктуры необходимо создание единой системы автоматизации. Вопросы Какие основные требования следует учитывать при выборе программного продукта? Какую информационную систему можно предложить компании для внедрения? Что можно назвать наиболее важными эффектами от внедрения новой системы?

8

6) Для компании «Бытовая техника», наличие прозрачной, легко масштабируемой логистической системы стало насущной необходимостью. В 2001 г. компания внедрила SAP ERP 4.0 для управления финансами и управленческого учета. В 2006 г. был осуществлен переход всех филиалов розничной сети на территории РФ на SAP ERP 5.0 for Retail, а в 2009 г. был внедрен дополнительный функционал в области финансового учета, в том числе РСБУ, МСФО, налоговой учет, управленческий учет. Однако, теперь компании необходимо внедрение преднастроенного решение для управления распределительными центрами. Внедрение системы не должно было повлиять на ведение бизнеса, сохранив его непрерывность. Особенностью проекта в одном из магазинов стало то, что необходимо было запустить склад до начала сезона скидок. Кроме того, распределительный центр работал под управлением другой WMS, поэтому нужно было не только не снизить показатели по объемам обработки товаров, но и не вызвать неприятия новой системы у персонала. Вопросы Какие изменения в организации сопровождают подобные ИТ проекты? Какую информационную систему можно предложить компании для внедрения? Что можно назвать наиболее важными эффектами от внедрения новой системы?

7) Анализируемая компания - лидер в производстве натуральных косметических товаров. Хотя по формальным признакам ее можно было бы отнести к производственным компаниям, по сути она в большей мере занимается дистрибуцией и реализацией собственной продукции. У компании существуют обширная сеть розничной торговли и значительные мощности по консигнационной продаже товаров (во всех регионах России действуют консигнационные склады). Бизнес требует точных ежедневных данных о запасах товаров и дебиторской задолженности. Также необходима информация о возможностях снижения себестоимости производства и хранения товаров, отслеживания консигнационных запасов, проведения анализа рентабельности. Внедрение системы должно обеспечить проведение в режиме реального времени следующих операций: учет консигнационных запасов по всей территории России, расчет потребности в необходимой номенклатуре и объеме продаваемых товаров для дистрибуторов, формирование на его основе заказов на пополнение консигнационных запасов. Вопросы Какие основные требования следует учитывать при выборе программного продукта? Какую информационную систему можно предложить компании для внедрения? Что можно назвать наиболее важными эффектами от внедрения новой системы?

8) Судостроительная компания Td Shipyards осуществляет два разных типа бизнес-процессов – ремонт коммерческих судов и военных кораблей. В

9

компании использовала АСУ операционной деятельностью SQL/Visual Basic, которая отвечала за снабжение, складской учет и отчетность по проектам. Система была построена в технологиях, которые больше не поддерживались, и не покрывала функциональных потребностей компании. Компания была вынуждена использовать отдельную систему для финансовой отчетности, требовавшую ведения двух книг – операционной и бухгалтерской. Были трудности в проведении сквозных аудиторских проверок и увязке финансовых показателей. В имеющейся системе не было возможности создавать отчеты отслеживать расчеты с дебиторами. Компания Td Shipyards провела комплексное предварительное обследование, сформулировав более 1400 требований к различным функциональным возможностям системы, сформировала комиссию по выбору программного продукта, которая выработала около 20 критериев. выбора на основе этих требований. После предварительного отбора Td Shipyards пригласила четырех поставщиков информационных систем для их демонстрации. Какие основные требования следует учитывать членам комиссии при выборе программного продукта? Какие эффекты можно ожидать от внедрения новой системы? Что можно назвать наиболее важными эффектами от внедрения новой системы?

9) «Быстро» является быстрорастущим и динамически развивающимся российским предприятием в секторе производства и реализации пищевых продуктов. Компания инвестировала солидный капитал в модернизацию своих производственных мощностей: фабрика в поселке оснащена современными роботизированными комплексами, выполняющими функции производства и упаковки колбасных изделий и мясных полуфабрикатов. Уделяется большое внимание повышению эффективности управления цепочками поставок. В компании сложная логистическая среда. Имеются два вида склада - готовой продукции и склад сырья. В рамках проекта предстоит автоматизация складских процессов по приемке и производства калиброванной и весовой продукции, размещению на хранение в стеллажных зонах различных типов, распределению по клиентским заявкам и отгрузке. Вопросы Какие изменения в организации сопровождают подобные ИТпроекты? Какую информационную систему можно предложить компании для внедрения? Что можно назвать наиболее важными эффектами от внедрения новой системы?

10) Предприятие с полным металлургическим циклом производит чугун, холоднокатаную, горячекатаную, оцинкованную сталь и сталь (20% всей российской стали), широкий ряд сортового проката. Компания осуществила поставки в более чем 70 стран мира. В конце 2012 года утверждена комплексная программа, направленная на снижение запасов. Решение должно определить подходы к управлению страховыми запасами и повысить контроль над оборачиваемостью остатков на складах. Требования к системе: во всех подразделениях вести учет запасов по единым правилам на основе единого корпоративного регламента. Классифицировать запасы по стоимости и оборачиваемости. Включить процесс оптимизации и планирования запасов. Разработка единых корпоративных регламентов по управлению запасами. Вопросы Какую информационную систему можно предложить компании для внедрения? Что можно назвать является наиболее важными эффектами от внедрения новой системы?

11). Использовать аналитические материалы реальной компании, чтобы обосновать возможные перспективы развития задач цифровизация, предлагаемых руководством компании. Ответ подкрепить результатами анализа ИТ-рынка, полученного на основе исследования данных из открытых источников.

12). Рассмотрев отчетные материалы о деятельности компании, дать оценку уровня информатизации и степени зрелости бизнес-процессов. Исходя из обозначенных проблем компании, предложить план совершенствования ее информационного обеспечения (возможно использовать материалы реальной организации). Ответ подкрепить результатами анализа ИТ-рынка, полученного на основе исследования данных из открытых источников.

13). Дистрибьютерская компания несет большие затраты на содержание складских подразделений, при этом работа складских подразделений иногда приводит к срыву сроков поставок из-за отсутствия необходимых материалов или несвоевременного их обнаружения на складах. ИТ-подразделению необходимо провести автоматизацию управления складами.

Определите причины срыва сроков поставок и возможности их устранения для компании, в том числе за счет внедрения ИТ.

14). Крупная консалтинговая компания для расширения ассортимента своих услуг приобрела другую консалтинговую компанию, специализирующуюся в фармацевтической отрасли. В результате поглощения сотрудники новой компании должны перейти на новую корпоративную информационную систему, а также включиться в использование и развитие корпоративного портала знаний. Необходимые шаги по интеграции новых информационных технологий и систем в корпоративную культуру поглощённой компании. Сформировать матрицу МакФарлана для ИС компанию.

15) Розничная сеть мульти-брендовых магазинов одежды за 5 лет выросла в три раза. Если раньше пять розничных магазинов были представлены только в одном регионе, то спустя пять лет розничная сеть насчитывала 15 магазинов в трех регионах. ИТ-политика компании изначально предполагала локальное использование информационных систем по управлению торговлей и складом в магазинах. В результате роста розничной сети обострились проблемы с формированием отчетностей (увеличение сроков подготовки, количества ошибок) по продажам в розничной сети.

Определите проблему компании и варианты ее решения. Классифицируйте предлагаемые ИТ-решения и назовите известных игроков ИТ-рынка, специализирующихся на внедрении указанных систем и технологий.

16) Маркетинговая компания считает своим приоритетом обслуживание только крупных корпоративных клиентов. Однако усиливающееся конкуренция вынуждает компанию к выходу на новые потребительские сегменты. В частности, компания рассматривает возможность охватить такой потребительский сегмент как малые предприятия и индивидуальные предприниматели. ИТ-подразделению необходимо провести расширение бизнес-процесса по работе с клиентами. Определите каким образом расширение потребительских сегментов повлияет на ИТ-подразделение компании. Предложите ИТ-решения, реализуемые в настоящее время на российском рынке для поддержки вышеперечисленных задач компании.

17) Компания начала процесс цифровой трансформации. Что предполагает изменения в ИТ-ландшафте, инфраструктуре, корпоративной культуре и т.п. Проект весьма сложный, что предполагает оценку кадров для его реализации. Исходя из описания компании, оцените возможности подразделения ИТ по реализации поставленных задач, при необходимости обоснуйте выбор аутсорсинговой компании для реализации отдельных задач указанного проекта.

18) Компания имеет собственный ИТ-отдел с командой разработчиков. В финансовом отеле предстоит внедрение многоуровневой информационноаналитической системы, но в команде разработчиков нет собственных специалистов именно по этому решению, но есть квалифицированные программисты. Какие критерии выбора команды внедрения вы можете предложить, какая модель сорсинга на ваш взгляд приоритетнее.

19) Проанализировав модель бизнес-процесса «\_\_\_\_\_\_\_», выявите узкие места и предложите, как скорректировать информационные потоки и какое ИТ-решение стоит предложить руководству

20) Постройте модель создания корпоративной отчетности для страховой компании и предложите ИТ-инструменты, которые могут улучшить выполнение этого процесса.

21) Компания внедряет КИС силами внешнего подрядчика, который далее будет ее сопровождать. Сформулируйте основные положения. Соглашения об уровне сервиса

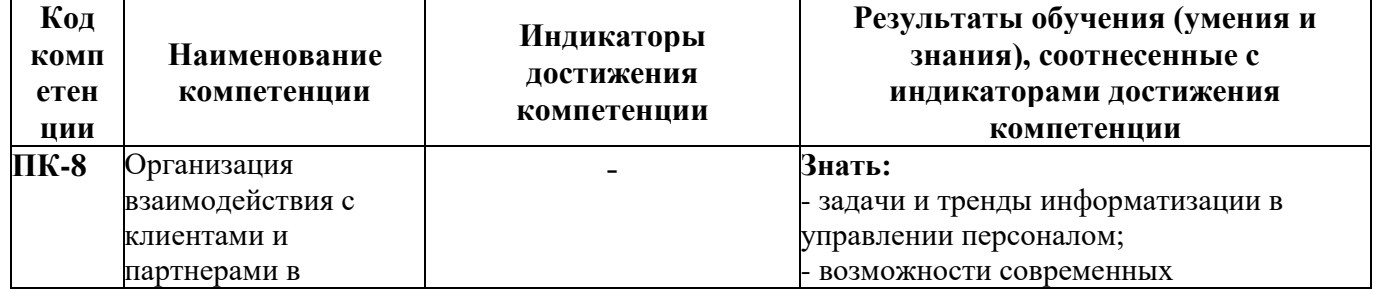

## **ПЛАНИРУЕМЫЕ РЕЗУЛЬТАТЫ ОСВОЕНИЯ**

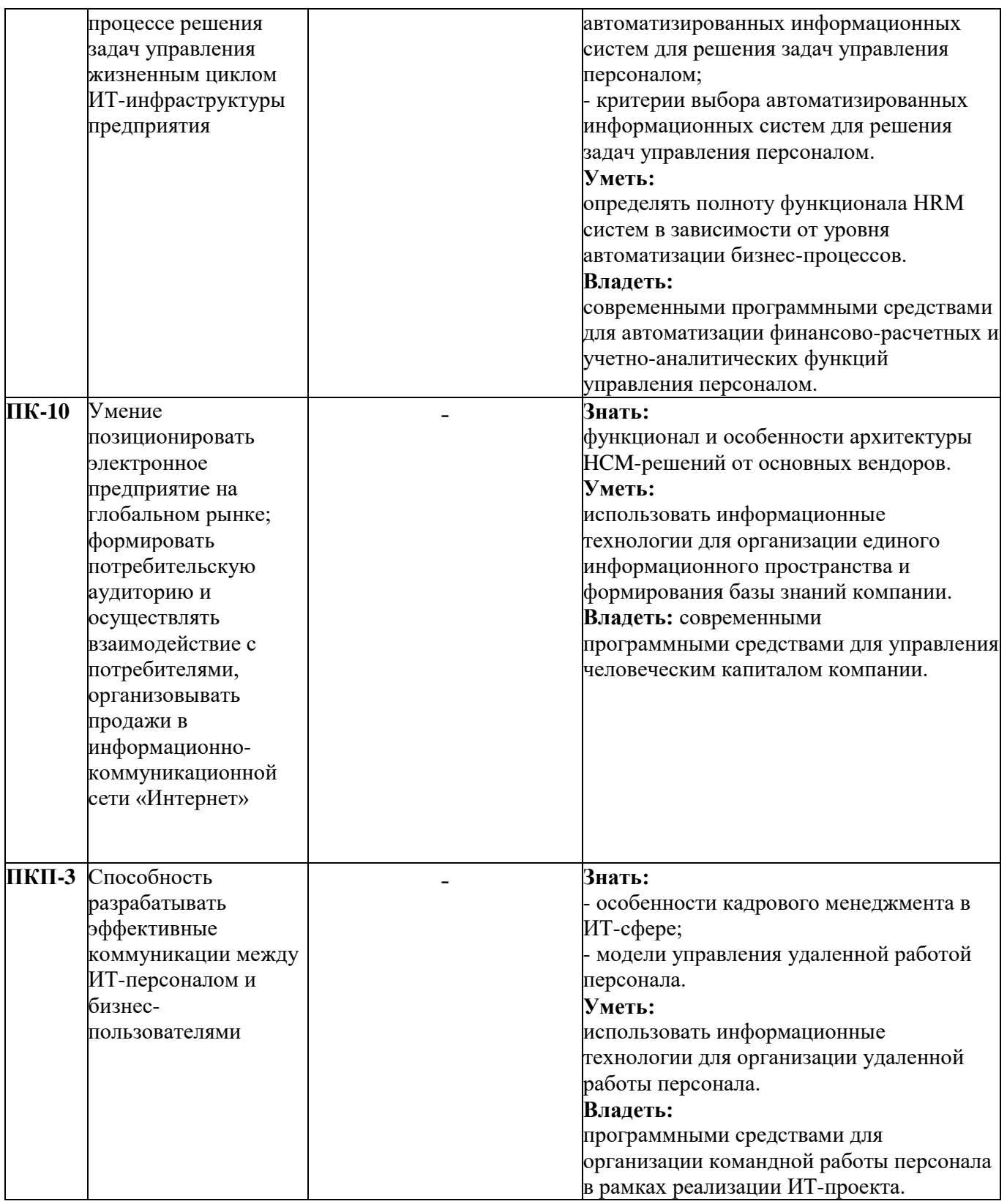

## **ТРЕБОВАНИЯ К ОФОРМЛЕНИЮ КОНТРОЛЬНОЙ РАБОТЫ**

Оформление работы должно производиться по общим правилам ГОСТ7.32 -2017 в ред. изменения от 12.09.2018 г. «Отчет о научноисследовательской работе. Структура и правила оформления».

Работа оформляется в текстовом редакторе на листах бумаги формата А4, содержит примерно 1800 знаков на странице (включая пробелы и знаки препинания). Текст следует набирать через 1,5 интервал, шрифт Times New Roman, размер шрифта – min-13, max -14, в таблицах – размер шрифта – 12, в подстрочных сносках – размер шрифта 10. Подчеркивание слов и выделение их курсивом не допускается.

Страницы, на которых излагается текст, должны иметь поля: верхнее и нижнее – не менее 20 мм; левое – не менее 30 мм; правое – не менее 10 мм; колонтитулы: верхний – 2; нижний – 1,25.

Название структурных элементов «ВВЕДЕНИЕ», «ЗАКЛЮЧЕНИЕ», «СПИСОК ЛИТЕРАТУРЫ (ИСПОЛЬЗОВАННЫХ ИСТОЧНИКОВ) И ИНТЕРНЕТ-РЕСУРСОВ», «ПРИЛОЖЕНИЯ», являющиеся заголовками, печатаются прописными буквами, а названия вопросов (практикоориентированных заданий) – строчными буквами, кроме первой прописной. Заголовки и подзаголовки при печатании текста письменной работы на принтере выделяются полужирным шрифтом.

Заголовки, подзаголовки и подстрочные сноски (состоящие из нескольких строк) печатаются через одинарный интервал.

Абзацный отступ должен соответствовать 1,25 см и быть одинаковым по всей работе.

Страницы работы должны нумероваться арабскими цифрами, нумерация должна быть сквозная, по всему тексту работы. Номер страницы проставляют, начиная со второй, в центре нижней части листа без точки. Титульный лист включается в общую нумерацию страниц работы, однако номер страницы на нем не ставится. Если в работе имеются иллюстрации и таблицы на отдельном листе, то они включаются в общую нумерацию страниц работы. Если в работе имеются схемы, таблицы, графики, диаграммы, рисунки, то их следует располагать непосредственно после текста, в котором они упоминаются впервые, или на следующей странице.

Иллюстрации следует нумеровать арабскими цифрами сквозной нумерацией (т.е. по всему тексту) – 1, 2, 3, и т.д.

При наличии в работе таблицы ее наименование (краткое и точное) должно располагаться над таблицей без абзацного отступа в одну строку. Таблицу, как и рисунок, располагать непосредственно после текста, в котором они упоминаются впервые или на следующей странице. Таблицы в тексте следует нумеровать сквозной нумерацией арабскими цифрами по всему тексту. Если таблица вынесена в приложение, то она нумеруется отдельно арабскими цифрами с добавлением перед номером слова «Приложение» - Приложение 1.

Если таблица имеет заголовок, то он пишется с прописной буквы, и точка в конце не ставится. Разрывать таблицу и переносить часть ее на другую страницу можно только в том случае, если целиком не умещается на одной странице. При этом на другую страницу переносится и шапка таблицы, а также заголовок «Продолжение таблицы».

### Пример оформления таблицы:

Таблица 1

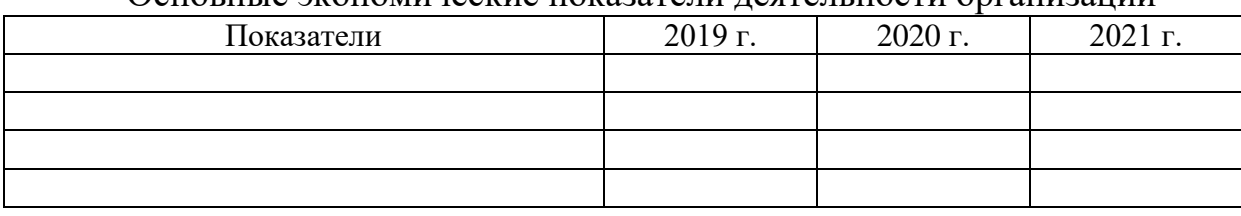

#### Основные экономические показатели деятельности организации

При дословном использовании материала для подтверждения важной мысли или существенного положения используется цитирование. При цитировании необходимо соблюдать следующие правила:

- текст цитаты заключается в кавычки, и приводится в той грамматической форме, в которой он дан в источнике, с сохранением особенностей авторского написания;

- цитирование должно быть полным без произвольного сокращения цитируемого фрагмента и без искажения смысла. Пропуск слов, предложений, абзацев при цитировании допускается, если не влечет искажение всего фрагмента, и обозначается многоточием, которое ставится на место пропуска;

- если цитата включается в текст, то первое слово пишется со строчной буквы;

- если цитата выделяется из основного текста, то ее пишут от левого поля страницы на расстоянии абзацного отступа, при этом каждая цитата должны сопровождаться ссылкой на источник.

В случае цитирования необходима ссылка на источник, откуда приводится цитата, оформленная в соответствии с национальным стандартом Российской Федерации ГОСТ Р 7.0.5 – 2008 «Система стандартов по информации, библиотечному и издательскому делу. Библиографическая ссылка. Общие требования и правила составления» (утвержден и введен в действие Приказом Федерального агентства по техническому регулированию и метрологии от 28 апреля 2008 г. №95-ст).

В работе используются ссылки в форме подстрочных сносок, которые оформляются внизу страницы, где расположен текст, например, цитата. Для этого в конце текста (цитаты) ставится цифра или звездочка, обозначающая порядковой номер сноски на данной странице.

Список литературы (использованных источников) должен содержать подробную и достаточную информацию о каждом использованном источнике. Такая информация различна в зависимости от вида источника.

Образцы библиографических описаний документов в списках литературы.

1. Описание книги одного автора.

Никифорова Н.А. Комплексный экономический анализ: учеб. Для напр. бакалавриата «Экономика» и «Менеджмент»/ Н.А.

Никифорова; Финуниверситет. – Москва: Кнорус, 2021. – 439 с. – (бакалавриат).

- 2. Описание книги двух, трех авторов. Валишин Е.Н. теория и практика управления человеческими ресурсами:учеб.пособие/ Е.Н. Валишин, И.А. Иванова, В.Н. Пуляева; Финуниверситет. – Москва: Русайнс, 2020. – 127 с.
- 3. Описание книги четырех авторов.

История России: учебник /А.С. Орлов, В.А. Георгиев, Н.Г. Георгиева, Т.А. Сивохина; МГУ им. М.В. Ломоносова. – 4-е издание; пераб. и доп. – Москва: Проспект, 2020. – 528 с.

4. Описание книги 5 и более авторов.

Современная архитектура финансов России: монография/ М.А. Эскиндаров, В.В. Масленников, М.А. Абрамова [и др.]; под ред. М.А. Эскиндарова, В.В. Масленникова; Финуниверситет. – Москва: Когито – Центр, 2020. – 487 с.

5. Описание сборников.

Сборник научных статей V Международной научной конференции «Институциональная экономика: развитие, преподавание, приложения», 15 ноября 2017 г. – Москва: ГУУ, 2017. – 382 с.

- 6. Описание статей из газет, журналов и сборников Четвериков В.М. Особенности и интенсивность распространения COVID -19 в странах большой экономики// Вопросы статистики. –  $2020. - N<sub>2</sub>6. - C. 86-104.$
- 7. Описание нормативных правовых актов

- Бюджетный кодекс Российской Федерации: по состоянию на 20 февраля 2019 г.: сравнительная таблица изменений. – Москва: Проспект, 2019. – 368 с. - Об образовании в Российской Федерации: Федер. Закон от 29 дек.

2012 г. №273-ФЗ: [принят Государственной Думой 21 дек. 2012 г.: одобрен Советом Федерации 26 дек. 2012 г.]// Собрание законодательства Российской Федерации. – 2012. – 31 дек. - №53. – Ст. 7598.

8. Описание диссертаций, авторефератов диссертаций, депонированных рукописей Славин Б.Б. Теоретические основы и инструментальная поддержка технологий коллективного интеллекта в управлении организацией: дис…. д-ра экон. наук; спец. 08.00.13; защищена 17.06.2020;

утверждена 23.06.2020 /Славин Б.Б.; место защиты: Финуниверситет; Работа выполнена: Финуниверситет, Департамент анализа данных. – Москва, 2020. – 3142 с.: ил.

- 9. Описание дисков и других ресурсов локального доступа Эриашвили Н.Д. Банковское право: электрон. Учеб. Для студентов вузов/ Н.Д. Эриашвили. – 8-е изд., пераб. и доп. – Электрон. дан. – Москва: ЮНИТИ – ДАНА, 2011. – 1 электрон. опт. диск. (CD – ROM). – Загл. с этикетки диска.
- 10. Описание электронных ресурсов сетевого распространения Веснин В.Р. Основы менеджмента: учебник /В.Р. Веснин. – Москва: Проспект, 2016. – 500 с. – ЭБС Проспект. – URL: <http://ezpro.fa.ru:3180/book/23323> (дата обращени:19.01.2021). – Текст: электронный

Приложения- дополнительные к основному тексту материалы справочного, документального, иллюстративного или другого характера. Приложения размещаются в конце работы, после списка использованной литературы в порядке их упоминания в тексте.

Каждое приложение должно начинаться с нового листа, и иметь тематический заголовок и общий заголовок «Приложение №\_\_\_».

Если приложение представляет собой отдельный рисунок или таблицу, то оно оформляется в соответствии с требованиями, предъявляемыми к иллюстрациям, таблицам.

Иллюстрации и таблицы нумеруются в пределах каждого приложения в отдельности. Приложения могут оформляться отдельной брошюрой. В этом случае на титульном листе брошюры указывается: Приложение к контрольной работе и далее приводится название работы и автор.

Объем контрольной работы составляет не более 6 страниц, не включая таблиц, графиков и т.п. (при наличии).

#### Приложение №1

#### **Образец титульного листа контрольной работы**

Федеральное государственное образовательное бюджетное учреждение высшего образования **«Финансовый университет при Правительстве Российской Федерации» (Финуниверситет) Калужский филиал Финуниверситета** Кафедра «

#### КОНТРОЛЬНАЯ РАБОТА

по дисциплине «  $\rightarrow$ 

на тему: « »

наименование темы или вариант задания

**Выполнил (а) студент (ка)** \_\_\_\_\_\_ курса, группы \_\_\_\_\_\_\_\_\_\_\_\_\_, формы обучения\_\_\_\_\_\_\_\_\_\_\_\_\_\_\_\_\_\_\_\_\_

\_\_\_\_\_\_\_\_\_\_\_\_\_\_\_\_\_\_\_\_\_\_\_\_\_\_\_\_\_\_\_\_\_\_\_\_

\_\_\_\_\_\_\_\_\_\_\_\_\_\_\_\_\_\_\_\_\_\_\_\_\_\_\_\_\_\_\_\_\_\_\_\_

(очной, очно- заочной, заочной)

(Ф.И.О. студента)

**Проверил преподаватель:**

(ученая степень, звание, должность, Ф.И.О.)

Дата поступления работы на кафедру: Оценка:

(зачтено/не зачтено) подпись преподавателя  $_{202}$ <sub>\_\_\_\_</sub>  $_{202}$ <sub>\_\_\_</sub>  $_{202}$ <sub>\_\_</sub>  $_{202}$ <sub>\_\_</sub>  $_{1}$ .

\_\_\_\_\_\_\_\_\_\_\_\_\_\_\_\_ \_\_\_\_\_\_\_\_\_\_\_\_\_

Калуга 202\_\_\_ г.